# **Es war einmal im Netz ... Arbeitsblatt**

## **Arbeitsauftrag:**

Halte hier deine Entscheidungen pro Kapitel fest, indem du das Kästchen ankreuzt, für das du dich entschieden hast.

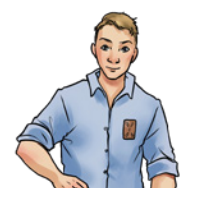

**Entscheidung A**

**Entscheidung B**

**Entscheidung C**

### **Kapitel 3 – Basti**

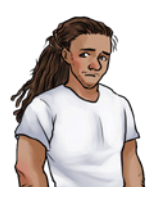

**Entscheidung A**

**Entscheidung B**

**Entscheidung C**

#### **Kapitel 5 – Basti**

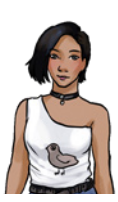

**Entscheidung A**

**Entscheidung B**

**Entscheidung C**

#### **Kapitel 7 – Rumpel**

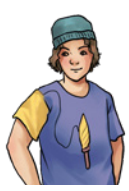

**Entscheidung A**

**Entscheidung B**

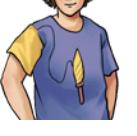

**Entscheidung C**

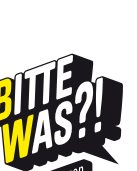

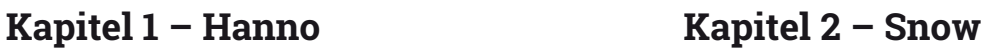

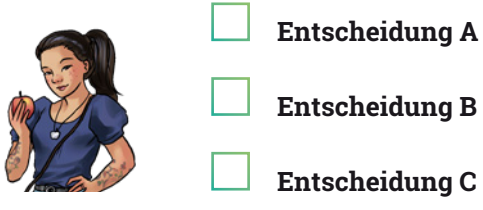

### **Kapitel 4 – Rana**

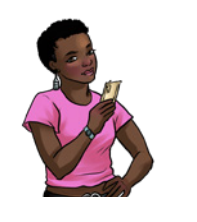

**Entscheidung A Entscheidung B**

**Entscheidung C**

**Kapitel 6 – Gitty**

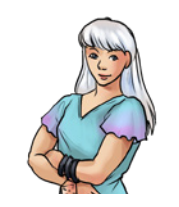

**Entscheidung A**

**Entscheidung B**

**Entscheidung C**

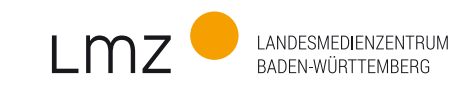